## **GÉNÉRER LES IDENTIFIANTS ET LES CODES ÉDUCONNECT**

## **ALLER SUR L'OUTIL DE GESTION ÉDUCONNECT**

- 1. Se rendre sur ARENA.
- 2. Cliquer à gauche sur l'onglet « Intranet, référentiels et outils ».
- 3. Sous « Outils de gestion des identités et habilitations », cliquer sur « Administration des comptes Éduconnect ».

## **GÉNÉRER LES IDENTIFIANTS ET LES CODES**

1. Dans les onglets du haut, cliquer sur « Élèves ».

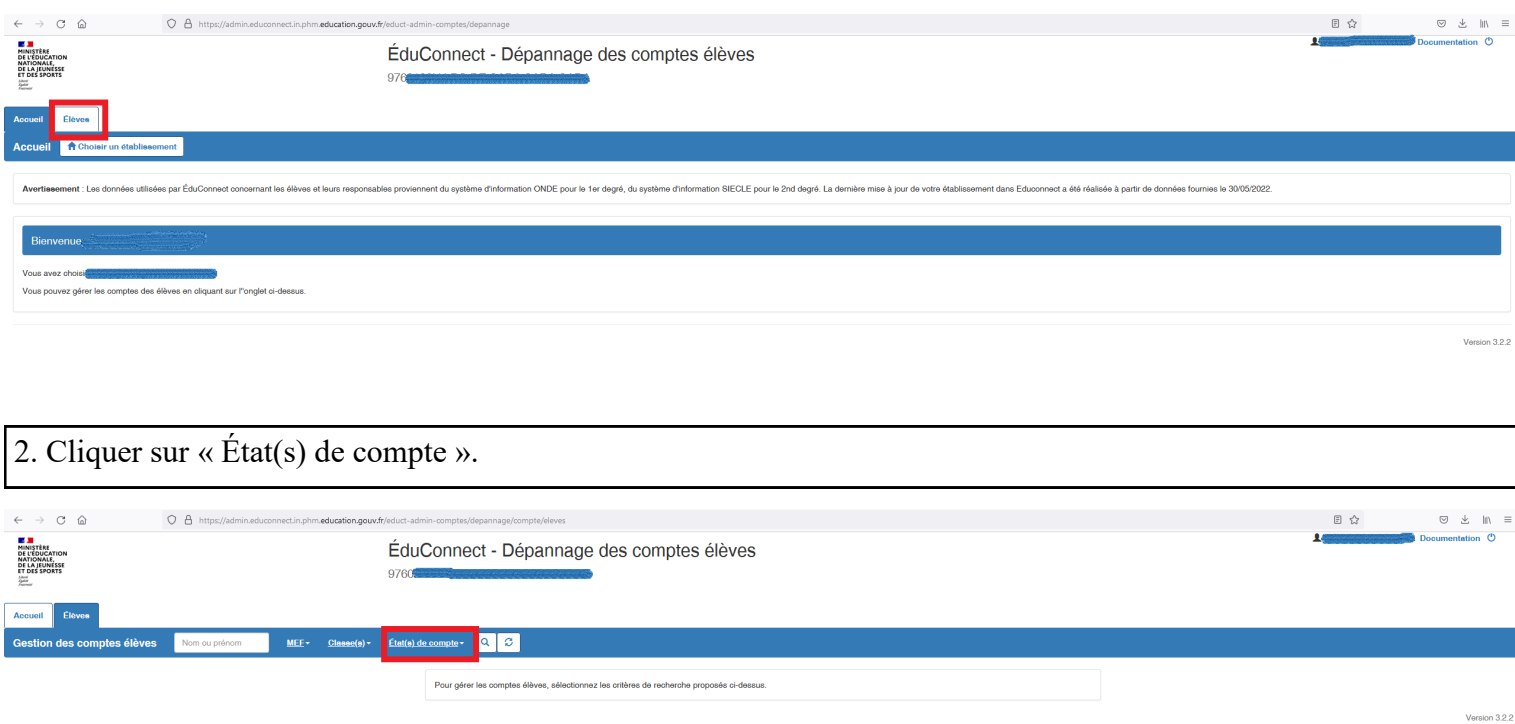

3. Sélectionner les comptes « Non notifiés » ou « Notifiés et non activés ». Si les comptes n'ont pas été distribués à l'ensemble des élèves, il peut être préférable de sélectionner tous les comptes non activés, qu'ils aient été notifiés ou pas, et de faire repartir de zéro tous les élèves qui n'ont pas encore activé leur compte.

Cette étape permet également au besoin de générer à nouveau les identifiants et les codes d'un seul élève, ou d'un groupe d'élèves particuliers (par exemple s'ils ont perdu leur code).

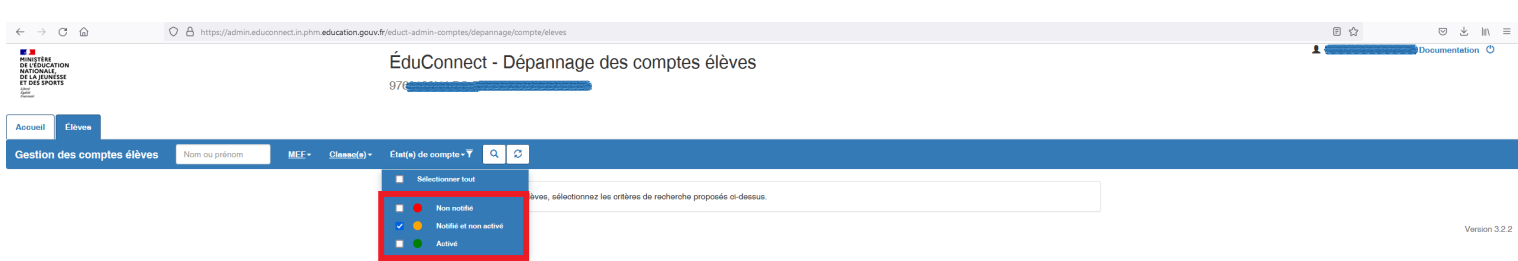

4. S'affiche la liste des comptes sélectionnés (dans l'exemple ci-dessous, uniquement les comptes notifiés et non activés). Cliquer sur « Sélectionner tout » (sauf si on veut générer les données d'un seul élève).

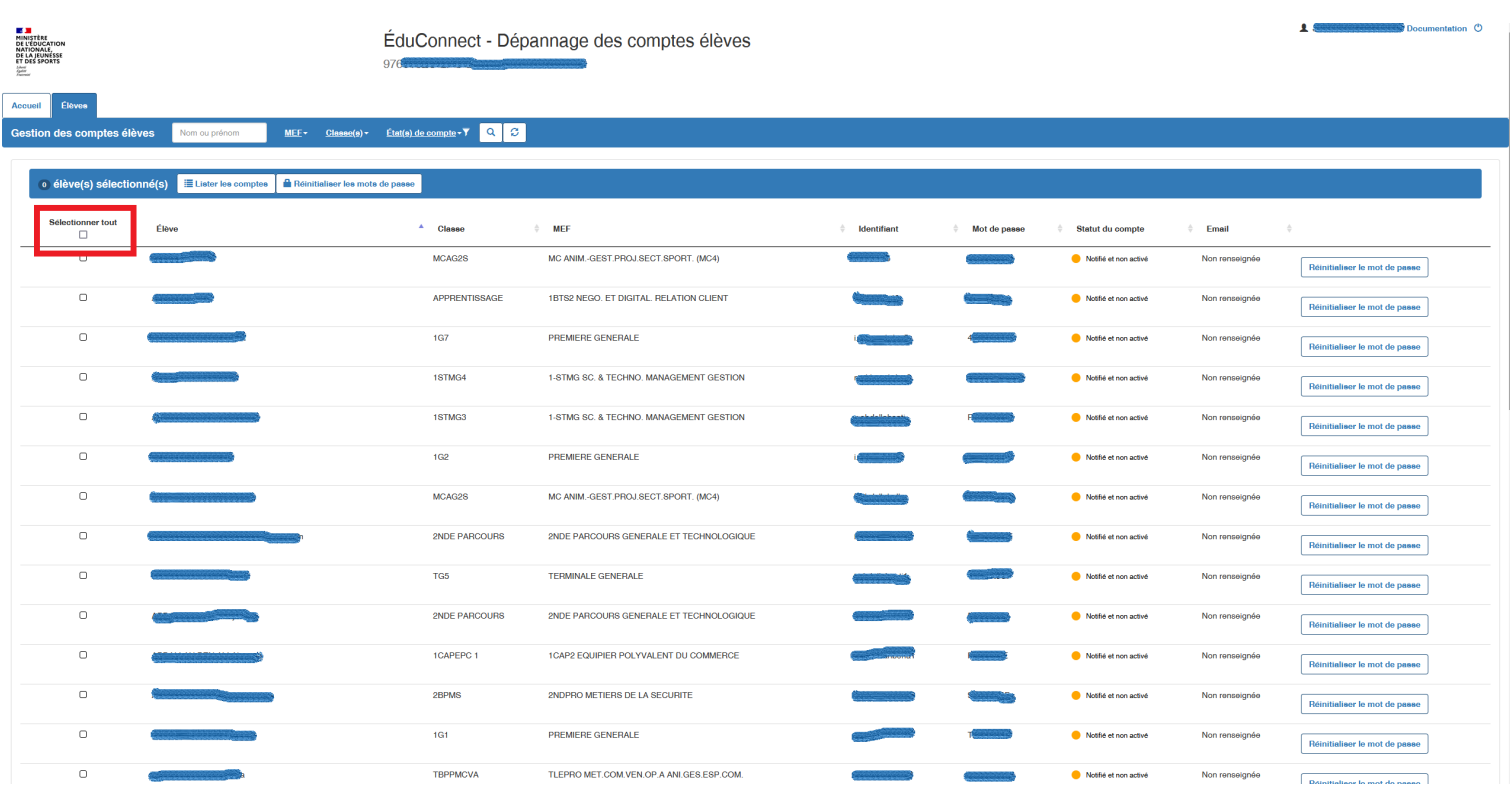

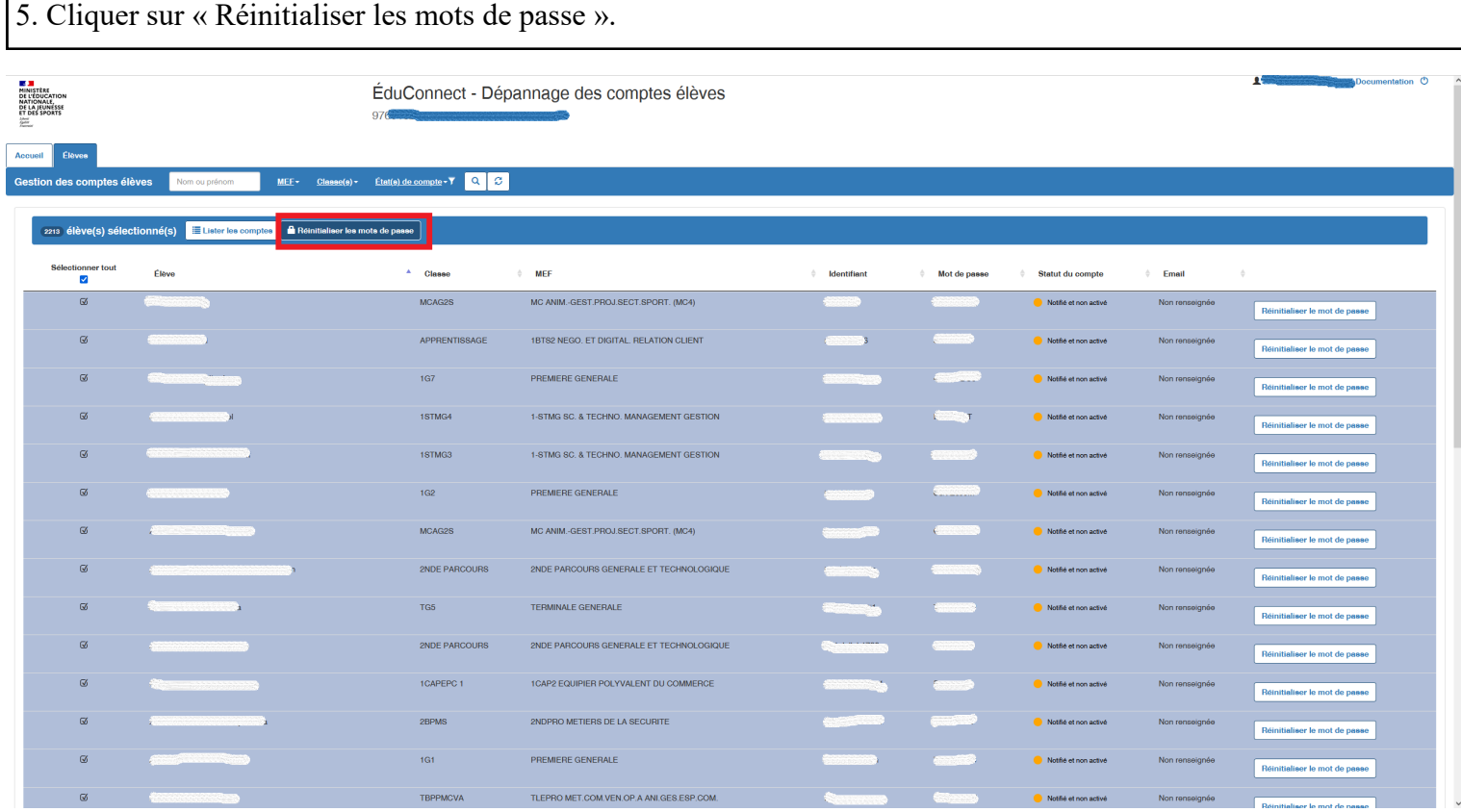

6. Cliquer sur « Lister les comptes » puis « Exporter la liste des élèves (format csv) ». Enregistrer la liste sur l'ordinateur.

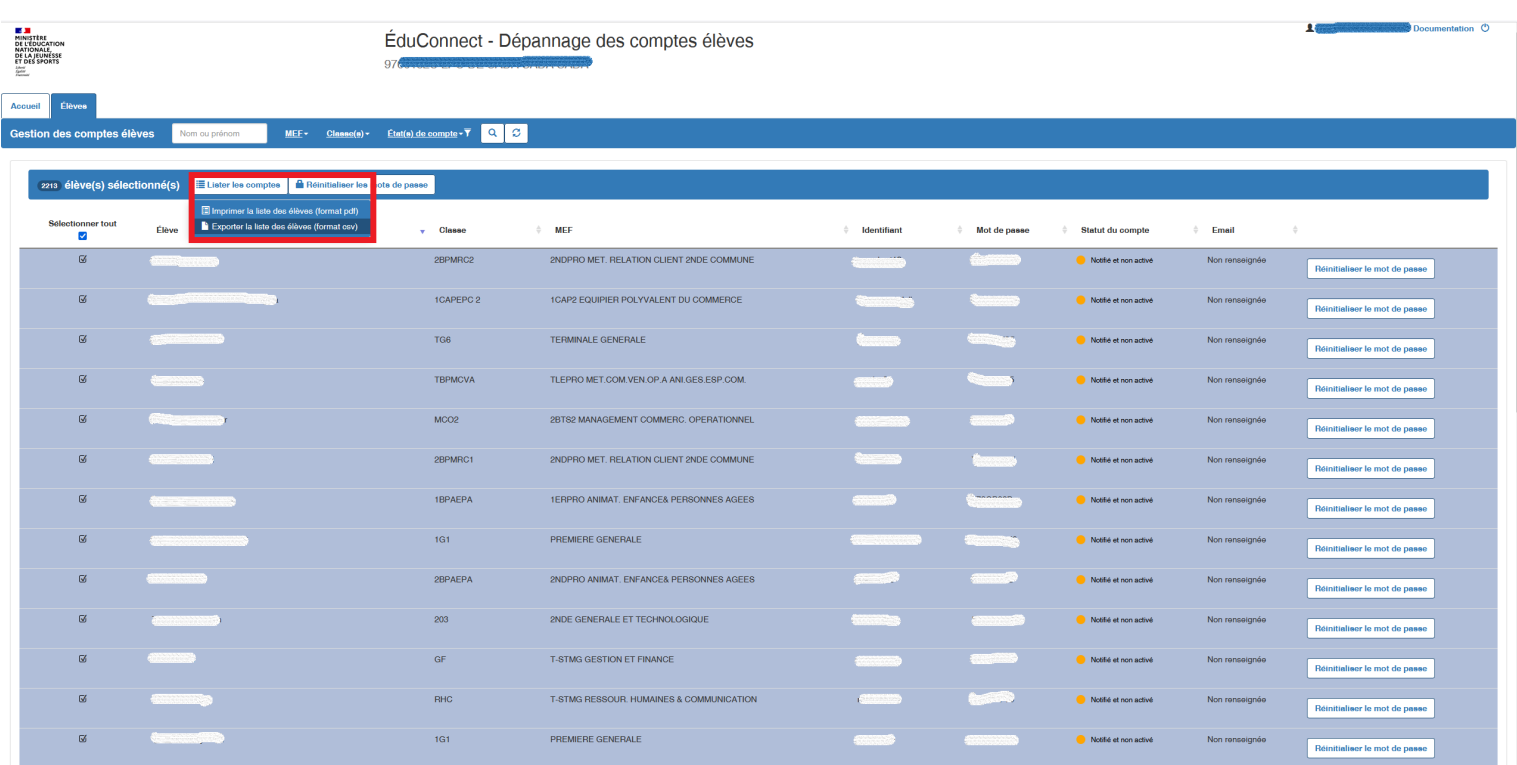

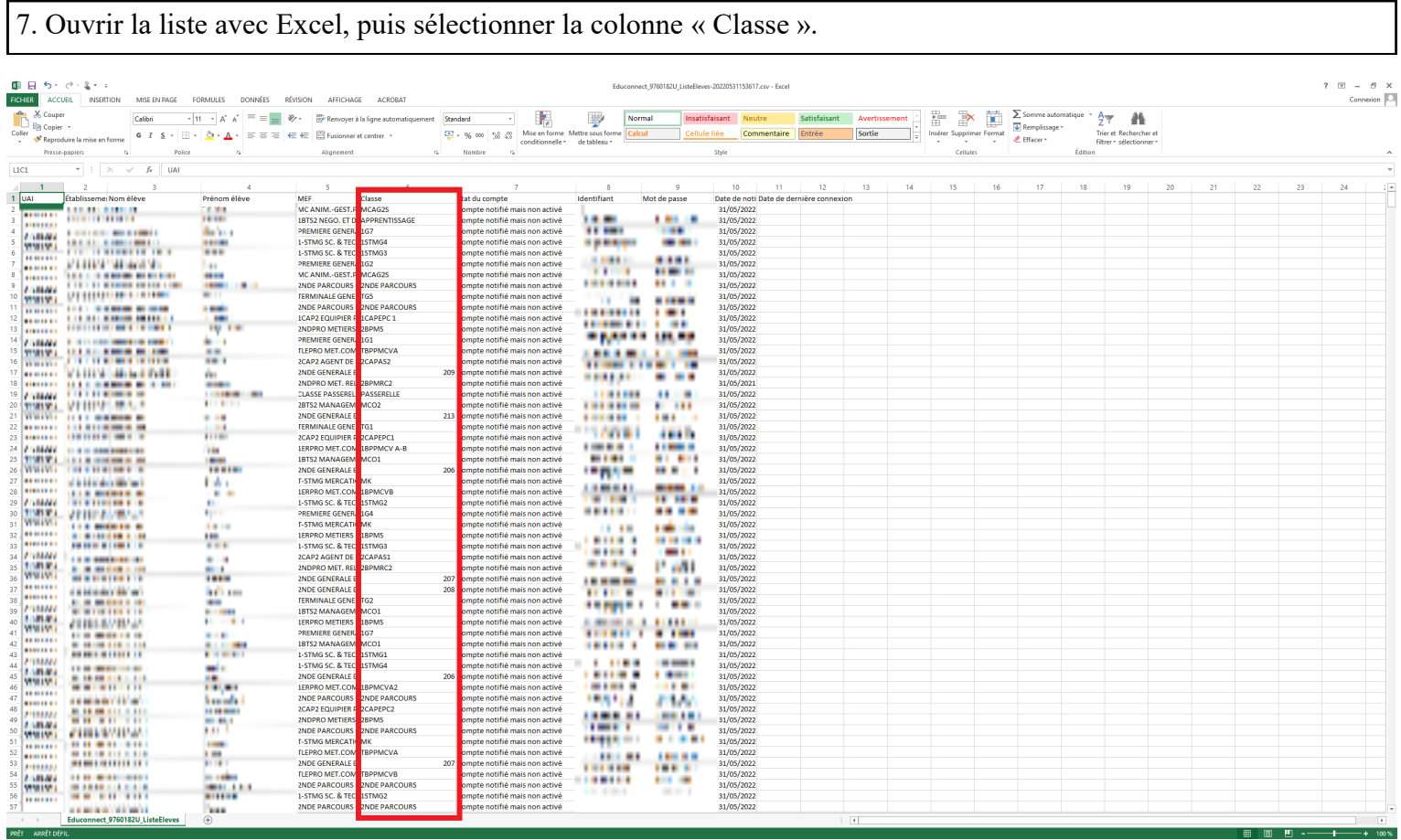

8. Sous l'onglet « Accueil », cliquer sur « Trier et filtrer » puis « Trier de A à Z ».

| 8 8 5 A<br>FICHIER<br><b>ACCURIL</b>                                       | NSERTION                           |                                                              |                          | MISE EN PAGE FORMULES DONNÉES RÉVISION AFFICHAGE ACROBAT                                                                                                    |                                                                      |                                               |                                        | Educonnect_9760182U_ListeEleves-20220531153617.csv - Excel                                                                                                    |              |               |                          |    |                                     |                                           |                                               | $7 \times -7 \times$<br>Connexion   O |
|----------------------------------------------------------------------------|------------------------------------|--------------------------------------------------------------|--------------------------|----------------------------------------------------------------------------------------------------|----------------------------------------------------------------------|-----------------------------------------------|----------------------------------------|----------------------------------------------------------------------------------------------------|--------------|---------------|--------------------------|----|-------------------------------------|-------------------------------------------|-----------------------------------------------|---------------------------------------|
|                                                                            |                                    | Calibri                                                      |                          | $\cdot$ 11 $\cdot$ $\wedge$ $\cdot$ $\overline{\phantom{a}} = \equiv$ $\overline{\phantom{a}}$ $\overline{\phantom{a}}$ $\cdot$ $\overline{\phantom{a}}$ Remoyer à la ligne automatiquement Standard |                                                                      |                                               | Normal                                 | Insatisfaisant<br>Neutre                                                                                                    | Satisfaisant | Avertissement | 計<br>$\mathbb{R}$        | 隫  | $\sum$ Somme automatique            |                                           |                                               |                                       |
| <b>De</b> Copier +<br>Coller                                               |                                    |                                                              |                          | 6 <i>I</i> § ・ 田・ <mark>☆ ・△</mark> ・ 三 三 三 <del>仁 仁</del> 田 Fusionner et centrer ・                                                                                                    | 96 see   58 cm   58 cm   Mise en forme Mettre sous forme   Calcul    |                                               | <b>Gellule liée</b>                    | Commentaire                                                                                                    | Entrée       | Sortie        | Insérer Supprimer Format |    | Remplissage -                       | Trier et Rechercher et                    |                                               |                                       |
| Presse-papiers                                                             | Reproduire la mise en forme        | Police                                                       |                          | Alignement                                                                                                    | Nombre                                                               | conditionnelle * de tableau *                 |                                        | Style                                                                                                    |              |               | Cellules                 |    | <b><i>A</i></b> Effacer -<br>Editiv | filtrer* sélectionner*                    |                                               |                                       |
|                                                                            |                                    |                                                              |                          |                                                                                                    |                                                                      |                                               |                                        |                                                                                                    |              |               |                          |    |                                     | $21$ Trier de A à Z<br>All Trier de Z à A |                                               |                                       |
| L1C6                                                                       |                                    | $\mathbf{r}$ : $\times$ $\checkmark$ for $\mathbf{f}$ Classe |                          |                                                                                                    |                                                                      |                                               |                                        |                                                                                                    |              |               |                          |    |                                     | <b>IF</b> In personnalisé                 | Trier de A à 7                                |                                       |
|                                                                            |                                    |                                                              | ×                        | 6<br>-5                                                                                                    |                                                                      |                                               | $\bullet$                              | 10<br>$11 -$                                                                                                    | 12           | 13<br>14      | 15                       | 16 | 17                                  | Filtrer                                   | Classer les éléments selon leur valeur, de la | $\frac{1}{2}$<br>24                   |
| $1$ UAI                                                                    | Établissemei Nom élève<br>-------- |                                                              | Prénom élève<br>. .      | MEE<br>Classe                                                                                                    | Etat du compte                                                       | Identifiant                                   | Mot de passe                           | Date de noti Date de dernière connexion                                                                                                    |              |               |                          |    |                                     | Effager                                   | plus faible à la plus élevée.                 |                                       |
| $2$ <b>STANIATI</b>                                                        | .                                  |                                                              | $-1.1$                   | MC ANIM.-GEST.PI MCAG2S<br>1BTS2 NEGO, ET DI APPRENTISSAGE                                                                                                    | Compte notifié mais non activé<br>Compte notifié mais non activé     | <b>LESSEN</b><br>a cleaned                    |                                        | $7.7$ $\frac{1}{2}$ $\frac{1}{2}$ $\frac{1}{2}$ $\frac{1}{2}$ $\frac{1}{2}$ $\frac{1}{2}$ $\frac{1}{2}$ $\frac{1}{2}$ $\frac{1}{2}$ $\frac{1}{2}$ $\frac{1}{2}$ $\frac{1}{2}$ $\frac{1}{2}$ $\frac{1}{2}$ $\frac{1}{2}$ $\frac{1}{2}$ $\frac{1}{2}$ $\frac{1}{2}$ $\frac{1}{2}$ $\frac{1}{2}$ $\frac{1}{2}$ $\frac{1$<br>$m = m + 1$ 31/05/2022 |              |               |                          |    |                                     | Tr Béapplique                             | <b>Q</b> En savoir plus                       |                                       |
|                                                                            |                                    |                                                              |                          | PREMIERE GENERA 1G7                                                                                                    | Compte notifié mais non activé                                       | <b>STANDING</b>                               |                                        | <b>A PULLE 17 31/05/2022</b>                                                                                                    |              |               |                          |    |                                     |                                           |                                               |                                       |
| <b>MARYANAN AND SHOP WELL BE</b><br><b>SYNNSON</b>                         |                                    |                                                              |                          | 1-STMG SC. & TECH 1STMG4                                                                                                    | Compte notifié mais non activé                                       | <b>B-100-1-1-0-1-1-0-2</b>                    | -------                                | 31/05/2022                                                                                                    |              |               |                          |    |                                     |                                           |                                               |                                       |
|                                                                            |                                    | <b>IN MOVED BY SHOP</b>                                      |                          | 1-STMG SC. & TECH 1STMG3<br>PREMIERE GENERA 1G2                                                                                                    | Compte notifié mais non activé<br>Compte notifié mais non activé     | parts following the<br><b>LOW BOT LINESE</b>  | <b>E-Peterson</b><br><b>Weblink</b> HM | 31/05/2022<br>31/05/2022                                                                                                    |              |               |                          |    |                                     |                                           |                                               |                                       |
|                                                                            |                                    | NAMED IN COLUMN 2 IS NOT THE OWNER.                          | w.                       | MC ANIM.-GEST.PEMCAG2S                                                                                                    | Compte notifié mais non activé                                       | and challenged as                             | <b>CONTRACTO</b>                       | 31/05/2022                                                                                                    |              |               |                          |    |                                     |                                           |                                               |                                       |
| <b>M.MANA</b> IL<br><b>TRANSPORT OF THE AUTHOR</b>                         |                                    |                                                              |                          | 2NDE PARCOURS C 2NDE PARCOURS                                                                                                    | Compte notifié mais non activé                                       | <b>WE SAL SIMPLY S</b>                        | <b>MARTIN</b>                          | 31/05/2022                                                                                                    |              |               |                          |    |                                     |                                           |                                               |                                       |
|                                                                            |                                    |                                                              |                          | <b>TERMINALE GENER TGS</b><br>2NDE PARCOURS C2NDE PARCOURS                                                                                                    | Compte notifié mais non activé<br>Compte notifié mais non activé     | .                                             | ----<br><b>Mary Avenue</b>             | 31/05/2022<br>31/05/2022                                                                                                    |              |               |                          |    |                                     |                                           |                                               |                                       |
| 12 Mich Maldella                                                           |                                    |                                                              |                          | 1CAP2 EQUIPIER PLICAPEPC 1                                                                                                    | Compte notifié mais non activé                                       | call and contracts<br>(高麗)馬鹿は                 | <b>CONTRACTOR</b>                      | 31/05/2022                                                                                                    |              |               |                          |    |                                     |                                           |                                               |                                       |
| $13$ <sup>17</sup> <i>AA1AFI</i> $\rightarrow$ $\rightarrow$ $\rightarrow$ |                                    | <b>MA 18</b>                                                 | $\cdots$                 | 2NDPRO METIERS 2BPMS                                                                                                    | Compte notifié mais non activé                                       | <b>Sainter for an art</b>                     |                                        | <b>Mark 1999</b> 31/05/2022                                                                                                    |              |               |                          |    |                                     |                                           |                                               |                                       |
| 14 **************************<br>15 <sup>91</sup> 1911   11   11           |                                    |                                                              |                          | PREMIERE GENERA 1G1                                                                                                    | Compte notifié mais non activé                                       | <b>MATABATATAP</b>                            | <b>L'INTWAR</b>                        | 31/05/2022                                                                                                    |              |               |                          |    |                                     |                                           |                                               |                                       |
| 16 YO MARINE THE MILLION COMMISSION                                        |                                    |                                                              | $-464$                   | TLEPRO MET.COM. TBPPMCVA<br>2CAP2 AGENT DE S 2CAPAS2                                                                                                    | Compte notifié mais non activé<br>Compte notifié mais non activé     | <b>Call Call At Inc., Inc.</b>                |                                        | $\frac{1}{2}$ = $\frac{1}{2}$ = $\frac{1}{2}$ = $\frac{1}{2}$ = $\frac{1}{2}$ = $\frac{1}{2}$ = $\frac{1}{2}$ = $\frac{1}{2}$ = $\frac{1}{2}$ = $\frac{1}{2}$ = $\frac{1}{2}$ = $\frac{1}{2}$ = $\frac{1}{2}$ = $\frac{1}{2}$ = $\frac{1}{2}$ = $\frac{1}{2}$ = $\frac{1}{2}$ = $\frac{1}{2}$ = $\frac{1$                                       |              |               |                          |    |                                     |                                           |                                               |                                       |
| <b>STANDARD LEWIS CO., LANSING.</b>                                        |                                    |                                                              | A.                       | <b>2NDE GENERALE ET</b>                                                                                                    | 209 Compte notifié mais non activé                                   | <b>Contract Contract Contract</b>             |                                        | 1.1 /H 10.4 /H 31/05/2022                                                                                                    |              |               |                          |    |                                     |                                           |                                               |                                       |
| 18   1111   1   1  <br>19 M / NAMALY, RIGHT 1 48 1980 11 18                |                                    |                                                              |                          | 2NDPRO MET. REL 2BPMRC2                                                                                                    | Compte notifié mais non activé                                       | المستام الماء الدار                           |                                        | $\frac{1}{2}$ $\frac{1}{2}$                             |              |               |                          |    |                                     |                                           |                                               |                                       |
| 20 <b>175615F1</b>                                                         |                                    |                                                              |                          | <b>CLASSE PASSERELL PASSERELLE</b><br>2BTS2 MANAGEME MCO2                                                                                                    | Compte notifié mais non activé<br>Compte notifié mais non activé     | <b>LAB NO. 154W</b>                           |                                        | <b>The art of the 31/05/2022</b><br>31/05/2022                                                                                                    |              |               |                          |    |                                     |                                           |                                               |                                       |
|                                                                            |                                    |                                                              |                          | 2NDE GENERALE ET                                                                                                    | 213 Compte notifié mais non activé                                   | and the chance<br><b>MAGAZINE</b>             | $1 - 11 - 1$                           | 1 MM 1 MM 1 31/05/2022                                                                                                    |              |               |                          |    |                                     |                                           |                                               |                                       |
|                                                                            |                                    |                                                              |                          | <b>TERMINALE GENER TG1</b>                                                                                                    | Compte notifié mais non activé                                       | <b>LIKE AND LIKELY</b>                        | <b>WASHINGTON</b>                      | 31/05/2022                                                                                                    |              |               |                          |    |                                     |                                           |                                               |                                       |
| 23 M / MINUME<br>24 5756 1611                                              | ---                                |                                                              | 16                       | 2CAP2 EQUIPIER P 2CAPEPC1                                                                                                    | Compte notifié mais non activé                                       | and children by the                           |                                        | ABAN AVE 31/05/2022                                                                                                    |              |               |                          |    |                                     |                                           |                                               |                                       |
|                                                                            |                                    |                                                              | p.                       | 1ERPRO MET.COM 1BPPMCV A-B<br>1BTS2 MANAGEME MCO1                                                                                                    | Compte notifié mais non activé<br>Compte notifié mais non activé     | <b>LIMP BEALAN</b>                            | <b>No. Wanter</b>                      | 31/05/2022<br><b>BRIDGE BANK 31/05/2022</b>                                                                                                    |              |               |                          |    |                                     |                                           |                                               |                                       |
| 26 M / L WAMAN & Bank & Bank                                               |                                    |                                                              |                          | <b>2NDE GENERALE ET</b>                                                                                                    | 206 Compte notifié mais non activé                                   | ka ata taka w<br><b>MAY MAY VALL</b>          |                                        | $1.11$ % $A = 31/05/2022$                                                                                                    |              |               |                          |    |                                     |                                           |                                               |                                       |
| <b>27 17461671</b>                                                         |                                    |                                                              |                          | <b>T-STMG MERCATIONK</b>                                                                                                    | Compte notifié mais non activé                                       | <b>MA - MA - 1991</b>                         |                                        | $+ + + + + + +$ 31/05/2022                                                                                                    |              |               |                          |    |                                     |                                           |                                               |                                       |
| 28 NUMBER OF STREET<br>29 11 1811111 11                                    |                                    |                                                              | ٠                        | 1ERPRO MET.COM 1BPMCVB<br>1-STMG SC. & TECH 1STMG2                                                                                                    | Compte notifié mais non activé<br>Compte notifié mais non activé     | also alle armi                                |                                        | $M = 31/05/2022$                                                                                                    |              |               |                          |    |                                     |                                           |                                               |                                       |
| зо чалыпами.                                                               | ----                               |                                                              |                          | PREMIERE GENERA 1G4                                                                                                    | Compte notifié mais non activé                                       | <b>WITH WHILE</b><br><b>Landa MATP</b>        |                                        | Peace (1 1 31/05/2022)<br>$\frac{1}{2}$ + $\frac{1}{2}$ + $\frac{1}{2}$ + $\frac{31}{05}/2022$                                                                                                    |              |               |                          |    |                                     |                                           |                                               |                                       |
| 31 Vincent and women to                                                    |                                    |                                                              | 64                       | <b>T-STMG MERCATIONK</b>                                                                                                    | Compte notifié mais non activé                                       | <b>GENERAL INFORMATION</b>                    |                                        | $\frac{1}{2}$ $\frac{1}{2}$ $\frac{1}{2}$ $\frac{1}{2}$ $\frac{1}{2}$ $\frac{31}{05}}$ 2022                                                                                                    |              |               |                          |    |                                     |                                           |                                               |                                       |
| 32 M (MITT # 11 = 2)<br>33 Minutes of F                                    |                                    |                                                              | <b>PT NF</b>             | <b>1ERPRO METIERS C 1BPMS</b><br>1-STMG SC. & TECH ISTMG3                                                                                                    | Compte notifié mais non activé<br>Compte notifié mais non activé     | <b>CALL 24 C.A.</b>                           |                                        | 31/05/2022                                                                                                    |              |               |                          |    |                                     |                                           |                                               |                                       |
| 34 STAATAFI & BILLETTE BELLET                                              |                                    |                                                              |                          | 2CAP2 AGENT DE S 2CAPAS1                                                                                                    | Compte notifié mais non activé                                       | on the full PPS.<br>5/17/91 187111            | 1-1-5-17-1                             | V Par 1 at Paul 31/05/2022<br>31/05/2022                                                                                                    |              |               |                          |    |                                     |                                           |                                               |                                       |
| $35$ $\mu$ mass $\mu$                                                      |                                    |                                                              |                          | 2NDPRO MET. REL 2BPMRC2                                                                                                    | Compte notifié mais non activé                                       | <b>Sanda MATV</b>                             | <b>WATERWAY</b>                        | 31/05/2022                                                                                                    |              |               |                          |    |                                     |                                           |                                               |                                       |
| 36 U. HELLU, JL  999 1999 1999 1999                                        |                                    |                                                              | . .                      | <b>2NDE GENERALE E</b>                                                                                                    | 207 Compte notifié mais non activé                                   | <b>MENE SERVICE</b>                           | <b>NATION</b>                          | 31/05/2022                                                                                                    |              |               |                          |    |                                     |                                           |                                               |                                       |
| 37 YEAR OLD THE STATE OF BUILDING<br>$38 \frac{1}{110011011}$              |                                    |                                                              |                          | 2NDE GENERALE ET<br><b>TERMINALE GENER TG2</b>                                                                                                    | 208 Compte notifié mais non activé<br>Compte notifié mais non activé | and chairman a                                | <b>MA MALLER IN</b>                    | 31/05/2022<br><b>FARTALL</b> 31/05/2022                                                                                                    |              |               |                          |    |                                     |                                           |                                               |                                       |
| 39 a particular and the first party                                        |                                    |                                                              |                          | 1BTS2 MANAGEMEMCO1                                                                                                    | Compte notifié mais non activé                                       | <b>Saludad SAVIP</b><br><b>M. M. M. LOW</b>   | <b>RING ASSAULT</b>                    | 31/05/2022                                                                                                    |              |               |                          |    |                                     |                                           |                                               |                                       |
| 40 Most state for the Marine                                               |                                    |                                                              | $1 - 1$                  | <b>1ERPRO METIERS CIBPMS</b>                                                                                                    | Compte notifié mais non activé                                       | and a fact to the                             |                                        | % /M % % % 31/05/2022                                                                                                    |              |               |                          |    |                                     |                                           |                                               |                                       |
| <b>41 STAA1AFI</b>                                                         |                                    |                                                              | ---                      | PREMIERE GENERA 1G7<br>1BTS2 MANAGEMEMCO1                                                                                                    | Compte notifié mais non activé<br>Compte notifié mais non activé     | WIREN MATERIAL                                | <b>MAGAIN</b>                          | 31/05/2022<br>31/05/2022                                                                                                    |              |               |                          |    |                                     |                                           |                                               |                                       |
| 43 U. MUANAN                                                               |                                    |                                                              |                          | 1-STMG SC. & TECH 1STMG1                                                                                                    | ompte notifié mais non activé                                        | a she chair con<br>and take their fifth       | <b>MARINEZ</b><br>18.VIII-56           | 31/05/2022                                                                                                    |              |               |                          |    |                                     |                                           |                                               |                                       |
| man man in                                                                 | <b>AR 1999 19</b>                  |                                                              |                          | 1-STMG SC. & TECH 1STMG4                                                                                                    | Compte notifié mais non activé                                       |                                               | 3011111111                             | 31/05/2022                                                                                                    |              |               |                          |    |                                     |                                           |                                               |                                       |
| 45<br>111011011                                                            | ----                               |                                                              | . .                      | 2NDE GENERALE ET<br>1ERPRO MET.COM 1BPMCVA2                                                                                                    | 206 Compte notifié mais non activé<br>Compte notifié mais non activé | an als labor ?                                | <b>AARLINER</b>                        | 31/05/2022<br>31/05/2022                                                                                                    |              |               |                          |    |                                     |                                           |                                               |                                       |
| <br>47                                                                     | --                                 |                                                              | 4918 991                 | 2NDE PARCOURS C2NDE PARCOURS                                                                                                    | Compte notifié mais non activé                                       | STREET STEAM                                  | <b>FAILEY</b>                          | 31/05/2022                                                                                                    |              |               |                          |    |                                     |                                           |                                               |                                       |
| <b>M. LMANAIL</b><br>48<br><b>STANDARD MITCH MARINE</b>                    |                                    |                                                              | \$1,500                  | 2CAP2 EQUIPIER PIZCAPEPC2                                                                                                    | Compte notifié mais non activé                                       | a a she hab con<br><b>MARINE W</b>            | ------<br>1901/09/17                   | 31/05/2022                                                                                                    |              |               |                          |    |                                     |                                           |                                               |                                       |
| 49<br><b>STORY CONTRACTOR</b><br>50                                        |                                    |                                                              |                          | 2NDPRO METIERS (2BPMS<br>2NDE PARCOURS C 2NDE PARCOURS                                                                                                    | Compte notifié mais non activé                                       | <b>CHECK # 1979</b>                           | <b>NORTH</b>                           | 31/05/2022<br>31/05/2022                                                                                                    |              |               |                          |    |                                     |                                           |                                               |                                       |
| 2012/09/19<br>51                                                           |                                    |                                                              |                          | <b>T-STMG MERCATIONK</b>                                                                                                    | Compte notifié mais non activé<br>Compte notifié mais non activé     | the label of the                              | <b>AMARINE</b>                         | 31/05/2022                                                                                                    |              |               |                          |    |                                     |                                           |                                               |                                       |
| TOWNSHIP WAS THE TWO THE<br>R2                                             |                                    |                                                              |                          | TLEPRO MET.COM. TBPPMCVA                                                                                                    | Compte notifié mais non activé                                       | <b>LINISHED Tourned</b><br>a ala alla città i | Market Che<br><b>AV TV model</b>       | 31/05/2022                                                                                                    |              |               |                          |    |                                     |                                           |                                               |                                       |
| R.<br>--------                                                             |                                    |                                                              | 11188                    | 2NDE GENERALE ET                                                                                                    | 207 Compte notifié mais non activé                                   | <b>MARINEZ VIDEO</b>                          | 119-81-17                              | 31/05/2022                                                                                                    |              |               |                          |    |                                     |                                           |                                               |                                       |
| <b>MICHANNIS ON THE REAL</b><br>55                                         |                                    |                                                              | <b>HER HE</b>            | TLEPRO MET.COM. TBPPMCVB<br>2NDE PARCOURS G2NDE PARCOURS                                                                                                    | Compte notifié mais non activé<br>Compte notifié mais non activé     | do dice as                                    | $10 - 0.0118$                          | 31/05/2022<br>31/05/2022                                                                                                    |              |               |                          |    |                                     |                                           |                                               |                                       |
| <b>STANIATI LEBUS B BOB IN B</b><br>56                                     |                                    |                                                              | $\overline{\phantom{a}}$ | 1-STMG SC. & TECH 1STMG2                                                                                                    | Compte notifié mais non activé                                       | and and a large                               | PTM AM W                               | 31/05/2022                                                                                                    |              |               |                          |    |                                     |                                           |                                               |                                       |
| $57 - 11111 + 11$                                                          |                                    |                                                              |                          | 2NDE PARCOURS CONDE PARCOURS                                                                                                    | Compte notifié mais non activé                                       | <b>Advertising</b><br>                        | <b>PARAMAE!</b><br>-----               | 31/05/2022                                                                                                    |              |               |                          |    |                                     |                                           |                                               |                                       |
| $\cdots \cdots \cdots \cdots \cdots$                                       |                                    | Educonnect 9760182U ListeEleves                              | $\bigoplus$              |                                                                                                    |                                                                      |                                               |                                        |                                                                                                    |              | $\prec$       |                          |    |                                     |                                           |                                               | $\mathbb{R}$                          |

9. Une fenêtre apparaît ; cliquer sur « Étendre la sélection ».

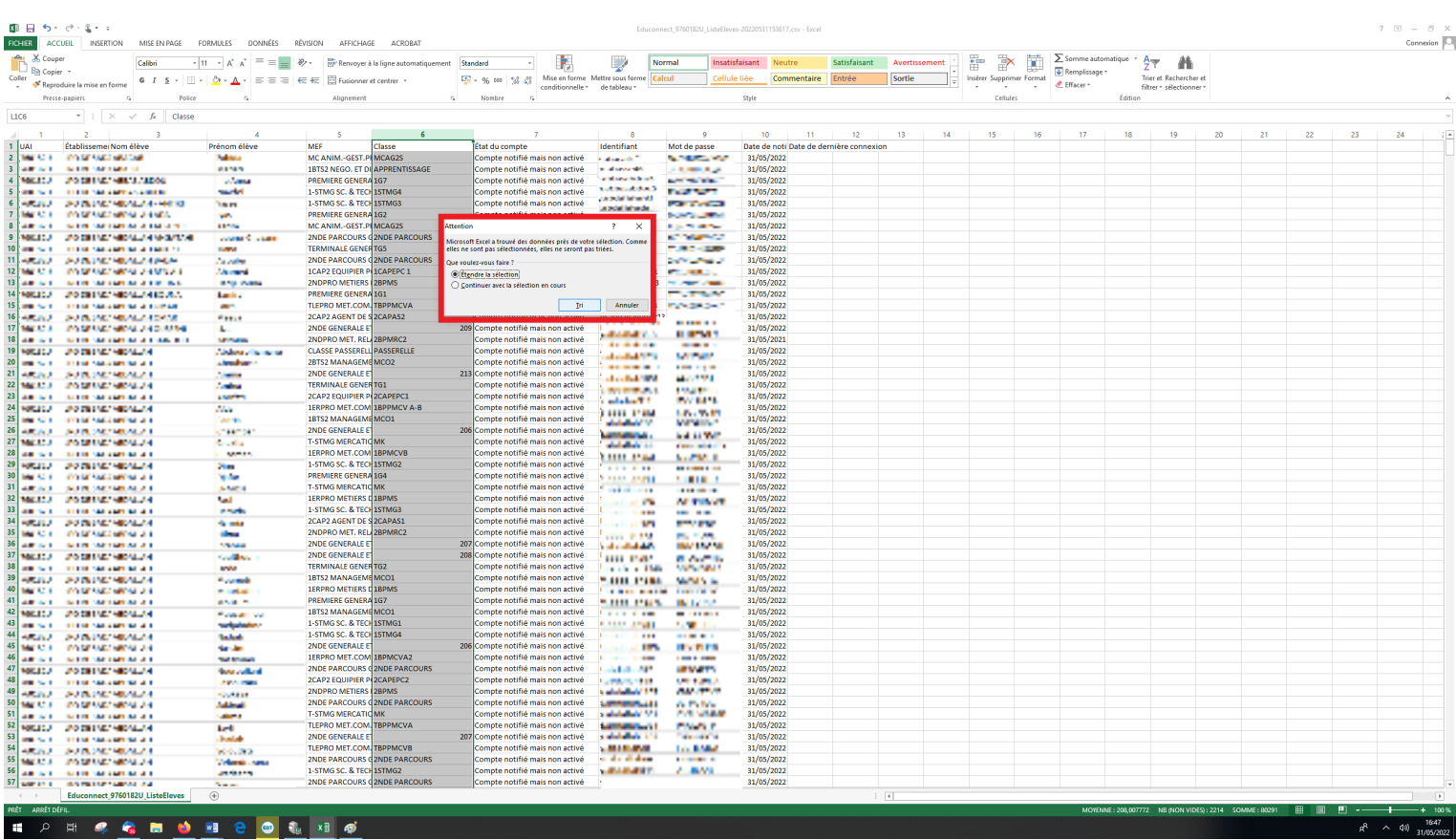

10. La liste des identifiants et des codes Éduconnect est alors automatiquement triée par classe, et par ordre alphabétique du nom de famille des élèves à l'intérieur de chaque classe. Les identifiants et les codes peuvent alors être transmis par exemple aux professeurs principaux de chaque classe pour distribution aux élèves.

ATTENTION ! À ce stade, les comptes Éduconnect sont **générés** mais pas encore **activés**. Il est indispensable que chaque élève active son compte Éduconnect en s'y connectant une première fois et en changeant le mot de passe généré automatiquement. Il faut impérativement aider et guider les élèves dans cette démarche, par exemple en faisant organiser par les professeurs principaux, les personnels de vie scolaire, les professeurs documentalistes, etc., des séances d'activation des comptes.

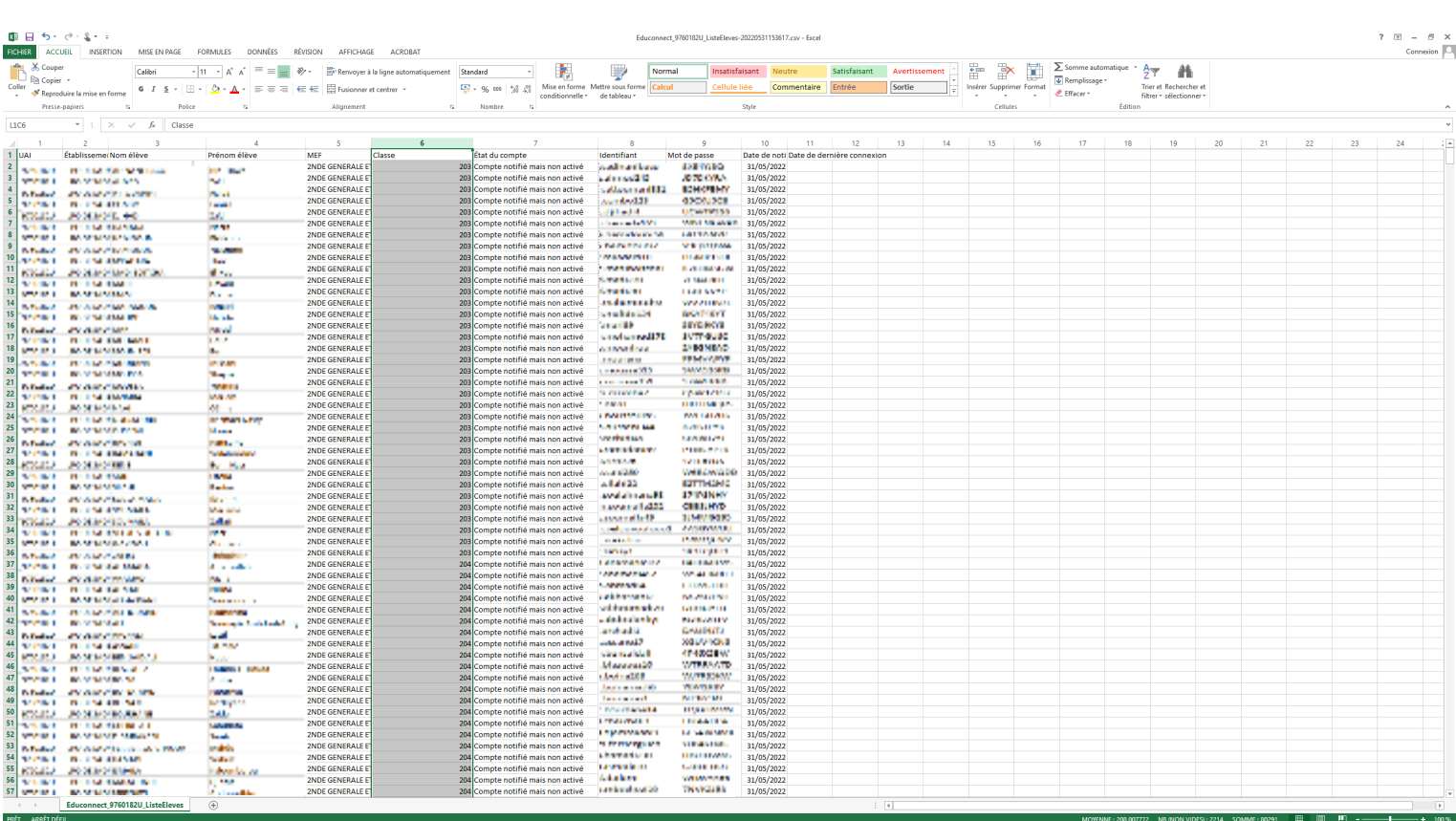